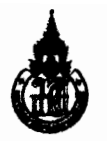

## มหาวิทยาลัยสงขลานคริเหร์

# ภาควิชาวิศวกรรมคอมพิวเตอร์ คณะ:์ศวกรรมศาสตร์

ี่สอบกลางภาค: ภาคการศึกษาที่ 2 ปีการศึกษา: 2553 ้วันที่สอบ: 22 ธันวาคม 2553 เวลาสอบ: 13.30 –16.30 น. ห้องสอบ: S201 รหัสวิชา: 241-513 Advanced Information Engineering Design and Systems II

## คำสั่ง:

- 1. ให้ตรวจสอบว่าข้อสอบมีทั้งหมด 4 หน้า จำนวนรวม 4 ข้อใหญ่ (75 คะแนน) และทำทุกข้อลงในกระดาษข้อสอบ
- 2. ให้เขียนชื่อ-สกุล และรหัสนักศึกษาให้ชัดเจนทุกหน้าขอ ข้อสอบ
- 3. ไม่อนุญาดให้นำเอกสารหรือสิ่งพิมพ์ใดๆ รวมถึงคอมพิวเดอร์ และเครื่องคิดเลขเข้าห้องสอบ

### คำเตือน

ทุจริต ในการสอบมีโทษถึง ไล่ออก

#### ข้อที่1 Wireless and All-IP Mobile Networks

- 1.1 จงอธิบายถึงลักษณะเด่นหรือข้อแดกด่างทางด้านเทคโนโลยีที่สำคัญ ๆ ของระบบ โทรศัพท์เคลื่อนที่ยุคที่หนึ่ง สอง และสาม  $(5$  คะแนน)
- 1.2 จากสถาปัดยกรรมเครือข่ายโทรศัพท์เคลื่อนที่ยุคที่สาม และสูงกว่า (3GPP Release 5 and beyond) ดังแสดงในรูปที่ 1 จงอธิบายถึงบทบาทสำ\าัญของหน่วยทำงาน IP Multimedia System (IMS) และหน้าที่ของโปรโตคอลให้สัญญาณ ∶3ession Initiation Protocol (SIP) ใน ระบบดังกล่าวนี้ (5 คะแนน)

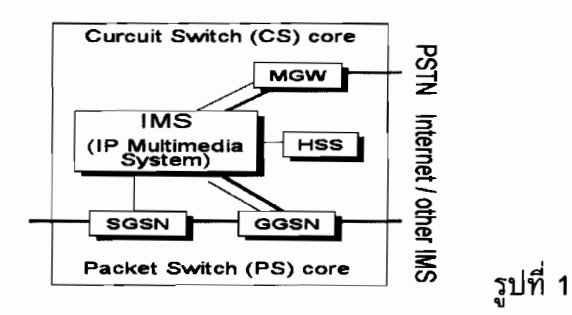

1.3 จงใช้ข้อมูลในรูปที่ 2 เพื่ออธิบายโดยสังเขปว่าหน่วยทำงาน IMS จะช่วยประโยชน์ได้ อย่างไรบ้าง ในบริบทของการสนับสนุนการลู่เข้าหากัน (Convergence) ของโปรแกรม ประยุกต์จากเครือข่ายด่างประเภทกัน (10 คะแนน)

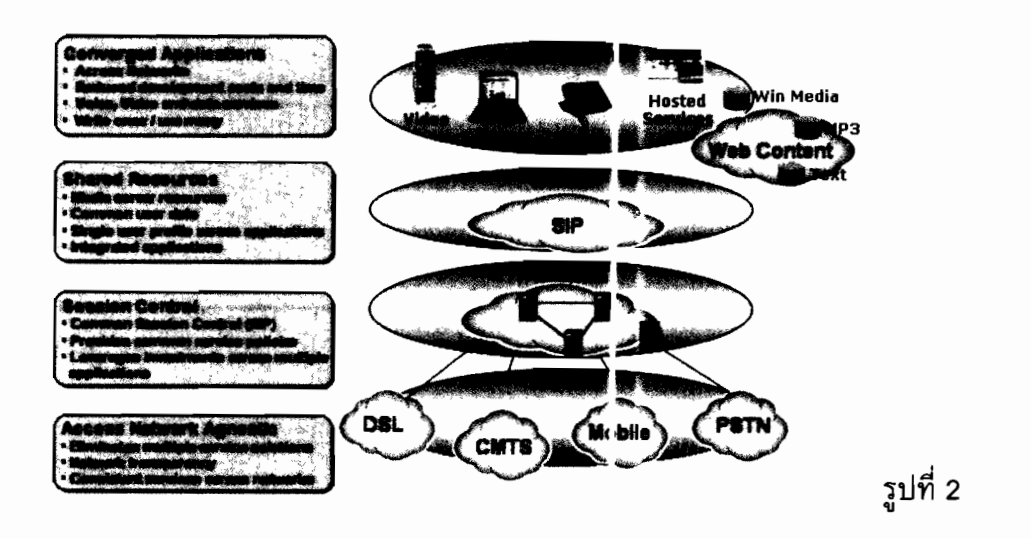

## ข้อที่ 2 Service-oriented Architecture and Applicati วทร

- 2.1 จงอธิบายโดยสังเขปว่าสถาปัตยกรรมเชิงบริการ (ยOA) จะช่วยให้บรรลุถึงประโยชน์จาก รายการทั้งสามประการด่อไปนี้ ได้อย่างไร (10 คะแนน)
	- a) ประสิทธิภาพต้านค่าใช้จ่าย/การลงทุน (Cost-efficiency)
	- b) ความรวดเร็วในการพัฒนาเพิ่มขยายระบบ (Agility)
	- c) ความอ่อนตัวของระบบ (Adaptability)

2.2 จากแผนภาพโมเดลการกระจายสัญญาณข้อมูลโปรโตคอลค้นพบบริการแบบบรอดคาสต์ (Broadcast model for mobile service discovery) ในรูปที่ 3 ซึ่งไคลเอนด์และเซิร์ฟเวอร์ ทั้งหมดในระบบจะติดต่อกันโดยตรง (ทั้งแบบบรอดคาสต์หรือมัลติคาสต์)

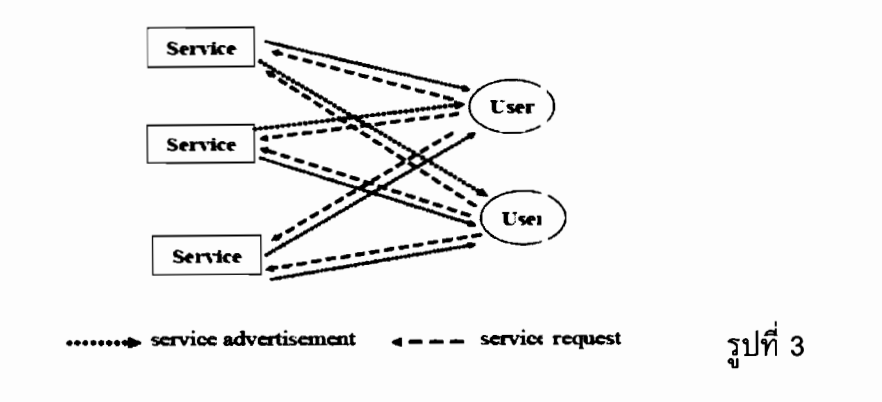

- a) จงอธิบายว่าเพราะหดุใดโมเดลการกระจายสัญถุาณข้อมูลแบบนี้จึงเหมาะสมกับการ ทำงานภายในเครือข่ายที่มีขนาดเล็กเท่านั้น (5 คะแนน)
- b) จากแนวทางการแก้ไขปัญหาที่เป็นไปได้ในข้อ a) ข้างดัน ดังแสดงในรูปที่ 4 จง ้อธิบายว่าสถาปัตยกรรมทำงานแบบนี้สามารถจะแก้ปัญหาได้อย่างไร  $(5$  คะแนน)

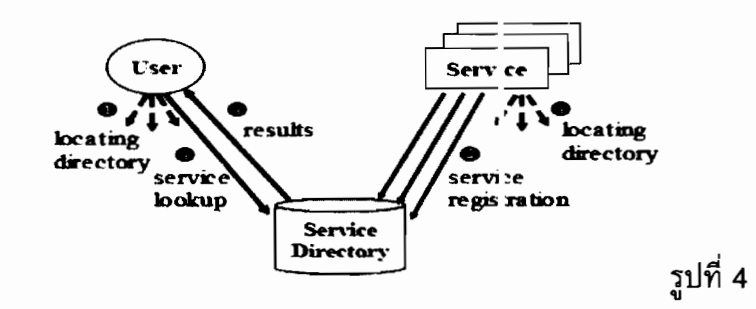

c) จงอธิบายว่าเพราะเหตุใดโปรโดคอลการค้นพบบริการที่ทำงานอยู่ภายในเครือข่าย ี แบบ Ad-hoc จึงมักด้องการการสนับสนุนจากกลไกทำงานแบบข้ามระดับชั้น (Crosslayer support) เพื่อให้มีประสิทธิภาพการทำงาน 1ี่สูงขึ้น (5 คะแนน)

### ข้อที่ 3 Home networking and Middleware

3.1 ท่านคิดว่า การเชื่อมต่อของอุปกรณ์ต่างๆ เข้าด้วยกันโดยอัตโนมัติให้เป็นเครือข่าย (Zero Configuration) ตามมาตรฐาน Universal Plug and Play (UPnP) นั้น มีคุณประโยชน์ ้อย่างไร เมื่อเปรียบเทียบกับลักษณะของการเชื่อมต่อคอมพิวเตอร์เข้ากับเครือข่าย (ทั้ง แบบมีสายหรือแบบไร้สาย) ที่ท่านใช้งานกันทั่วไปอยู่ใ เปัจจุบัน (5 คะแนน)

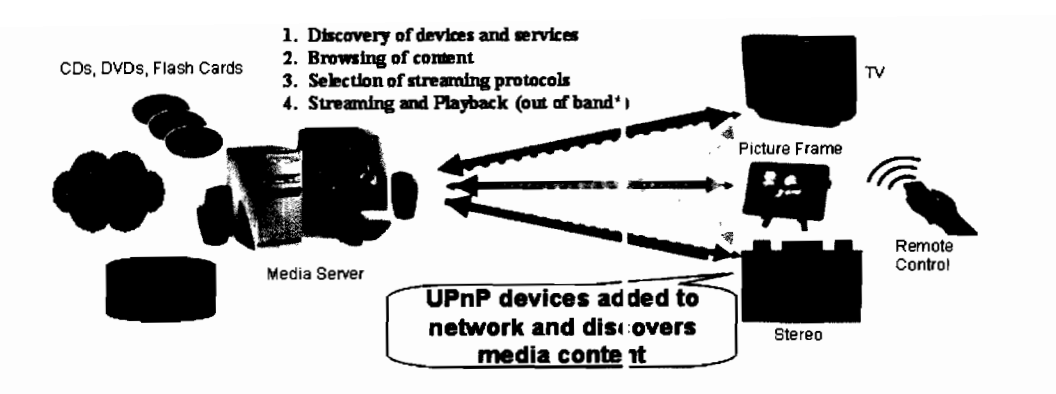

3.2 จากดารางการเปรียบเทียบต่อไปนี้ จงอธิบายว่า เพราะเหดุใดบันเดิ้ลของ OSGi จึง สามารถประหยัดหน่วยความจำได้มากกว่าโปรแกรมประยุกต์ที่พัฒนาขึ้นด้วยภาษาจาวา โดยตรง (5 คะแนน)

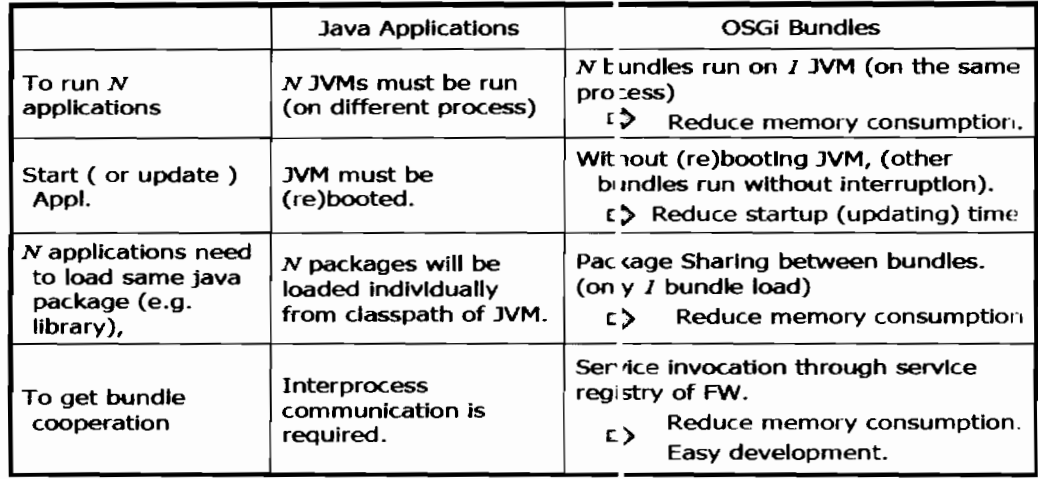

3.3 ทั้ง OSGi และ UPnP ต่างก็เป็นมาดรฐานในการที่จะทำให้อุปกรณ์สื่อสารสมัยใหม่สามารถ ้ติดต่อสื่อสารกันได้โดยอัดโนมัติ จงอธิบายว่ามาดรฐา เทั้งสองนั้นไม่ได้เป็นคู่แข่งกัน แด่ สามารถเสริมการทำงานซึ่งกันและกันได้เป็นอย่างดี (10 คะแนน)

## ข้อที่ 4 Interconnecting of Home networking standards

้เนื่องจากระบบ uPnP ได้รับการออกแบบมาเพื่อให้ทำงานอยู่ภายในเครือข่ายเดียว (Single Network) ดังนั้น จึงไม่สามารถติดต่อหรือใช้งานบริการจาก งุปกรณ์อื่น ๆ ที่อยู่ภายนอกเครือข่าย ได้ (ทั้งที่ใช้มาดรฐานโปรโตคอลเดียวกันหรือด่างกันได้) จงอธิบายว่ากลไกทำงานแบบสะพาน ข้ามหรือเกตเวย์ (Bridege/Gateway) สามารถจะช่วยแก้ไขปัญหาข้อด้อยเชิงสถาปัดยกรรมนี้ได้ ้อย่างไร พร้อมยกด้วอย่างจากระบบที่ได้ศึกษาผ่านมาประกอบ (10 คะแนน)